#### Mandelbrot Sets

Created by Jordan Nakamura

## How to use Sage

- Go to: [www.sabenb.org](http://www.sabenb.org/) in order to access the notebook
- Go to: [http://sagemath.org](http://sagemath.org/) in order to download SAGE.
- (Note: You don't need to download SAGE to use it! You can just access the notebook online to use it!)

## SAGE API

• http://www.sagemath.org/doc/reference/

# Definition

• All the complex numbers such that:

$$
Z_{n+1} = Z_n^2 + c
$$

– Is bounded.

–

- then we will assume it is bounded! • i.e. If  $Z_{20}$  < 2.0
- $-$  By definition  $Z_0$  = 0
	- More information on http://en.wikipedia.org/wiki/Mandelbrot\_set

### Example

• Complex number  $c = 2 + 2i$ 

 $Z_0 = 0$   $Z_1 = Z_0^2 + (2+2i)$   $Z_2 = Z_1^2 + (2+2i) = (2+2i)^2 + (2+2i) = (2+10i)$ 

2  $Z_3 = (2+10i)^2 + (2+2i) = (-94+42i)$ 

$$
Z_{20} = (5.8x10^{263801} + 8.9x10^{263801}i)
$$

 $\frac{e\,of\,sin}{a^2+40^2}$ 20 20 For sake of simplicity, assume  $Z_{20} = (40 + 40i)$ <br>  $abs(Z_{20}) = \sqrt{40^2 + 40^2} = \sqrt{1600 + 1600} = \sqrt{3200} = 56.56$ *For sake of simplicity, assume*  $Z_{20} = (40 + 40i)^2$ <br> *For sake of simplicity, assume*  $Z_{20} = (40 + 40i)^2$ <br> *For sake of simplicity, assume*  $Z_{20} = (40 + 40i)^2$ <br> *For sake of simplicity, assume*  $Z_{20} = (40 + 40i)^2$ <br> *For sake* For sake of simplicity, assume  $Z_{20} = (40 + 40i)$ 

### Example 2

 $C = 0 + 0i$ 

$$
Z_0 = 0
$$

 $Z_{20} = 0^2 + 0i$ 

$$
abs(Z_{20}) = \sqrt{0^2 + 0^2} = 0
$$

 $0 < 2$ So it is bounded. Therefore, the point  $(0 + 0i)$  is in the Mandelbrot Set.

# Complex Plane

- It looks just like the Cartesian coordinate plane, except the "x-axis" is the real numbers and the "y-axis" is the imaginary parts.
- Real numbers are complex numbers without the "imaginary" part.
- Complex number =  $2 + 3i$ real imaginary

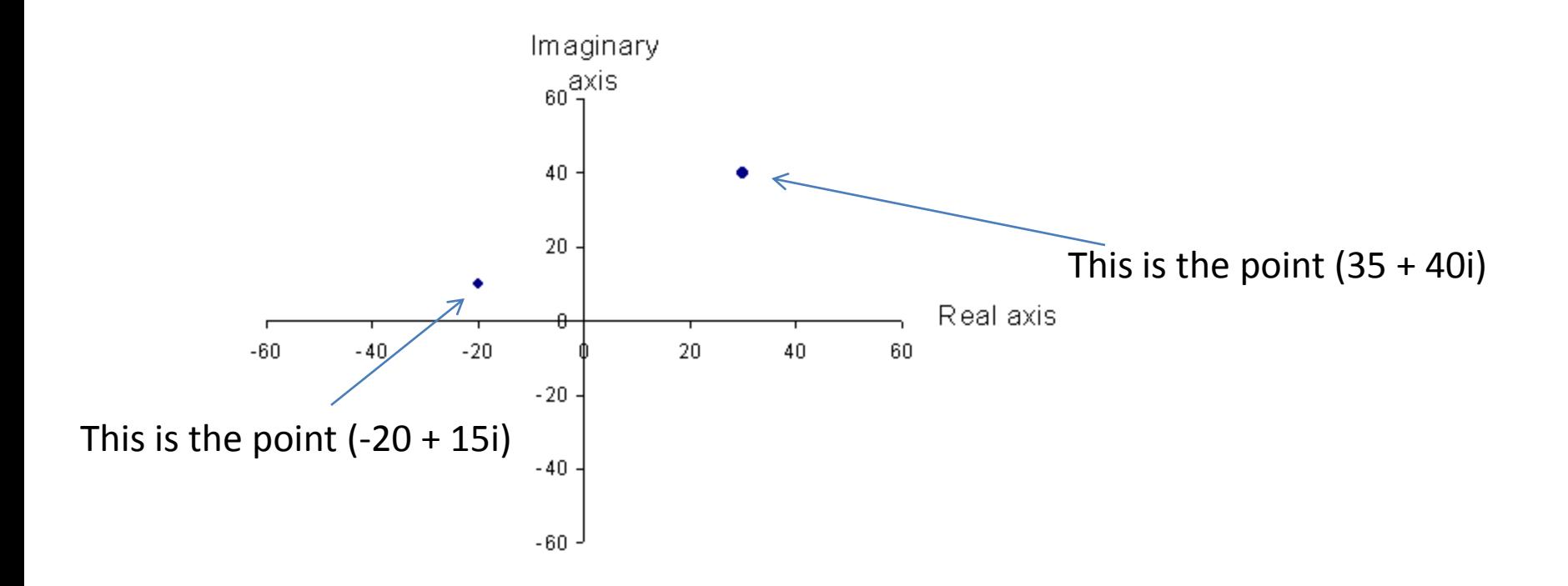